Документ подписан простой электронной подписью Информация о владельце: ФИО: Запорожский Александр Юрьевич Должность: Директор Дата подписания: 22.11.2023 04:30:59 Уникальный программный ключ: 23a796eca5935c5928180a0186cabc9a9d90f6d5

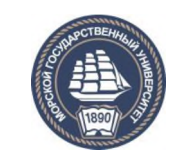

#### ФЕДЕРАЛЬНОЕ АГЕНТСТВО МОРСКОГО И РЕЧНОГО ТРАНСПОРТА **ФЕДЕРАЛЬНОЕ ГОСУДАРСТВЕННОЕ БЮДЖЕТНОЕ ОБРАЗОВАТЕЛЬНОЕ УЧРЕЖДЕНИЕВЫСШЕГО ОБРАЗОВАНИЯ МОРСКОЙ ГОСУДАРСТВЕННЫЙ УНИВЕРСИТЕТ имени адмирала Г.И. Невельского**

# НАХОДКИНСКИЙ ФИЛИАЛ

**Колледж**

# **ФОНД ОЦЕНОЧНЫХ СРЕДСТВ ПРОФЕССИОНАЛЬНОГО МОДУЛЯ**

**ПМ.04** Выполнение работ по одной или нескольким профессиям рабочих, должностям служащих

**индекс и название профессионального модуля по учебному плану**

основная образовательная программа среднего профессионального образования по подготовке специалистов среднего звена

по специальности **23.02.01** «Организация перевозок и управление на транспорте (по видам)»

(шифр в соответствии с ОКСО и наименование)

Базовая подготовка

Находка 2023 г.

# СОГЛАСОВАНО

цикловой методической комиссии протокол от 27.06.2023 г. № 10

сь ПОДПИС: ФИО

председатель

Е.С. Рабцун

УТВЕРЖДАЮ Зам. директора филиала по УПР \_\_\_\_\_ \_ *< T lJ* 7 *J С / <* //-/ А.В. Смехова

Фонд оценочных средств разработан на основе рабочей программы профессионального модуля «Выполнение работ по одной или нескольким профессиям рабочих, должностям служащих», утвержденной директором от 01.07.2022 г.

В фонд оценочных средств вносятся изменения на основании:

1. Приказ Министерства образования и науки РФ от 22 апреля 2014 г. N 376 (ред. От 01.09 2022) "Об утверждении федерального государственного образовательного стандарта среднего профессионального образования по специальности 23.02.01 «Организация перевозок и управление на транспорте (по видам)» (Зарегистрировано в Минюсте России 29.05.2014 № 32499)

2. Лист регистрации изменений № 2, утвержденный решением Ученого совета МГУ им. адм. Г.И. Невельского (протокол № 15 от 20.06.2023) к основной образовательной программе СПО по подготовке специалистов среднего звена по специальности «Организация перевозок и управление на транспорте (по видам)», года начала подготовки 2022, утвержденный на заседании Ученого совета 20 июня 2022 года. Протокол № 11 от 20.06.2022.

**Разработчик:** Печенкина С.**В.,** преподаватель колледжа Находкинского филиала МГУ им. адм. Г.И. Невельского

**Экспертное заключение:** Гаршин **Д.В.,** главный диспетчер **АО** «НМРП»

# СОДЕРЖАНИЕ

# 1. ПАСПОРТ ФОНДА ОЦЕНОЧНЫХ СРЕДСТВ

# 2. КОМПЛЕКТ ОЦЕНОЧНЫХ СРЕДСТВ

3. МЕТОДИЧЕСКИЕ МАТЕРИАЛЫ, ОПРЕДЕЛЯЮЩИЕ ПРОЦЕДУРУ ОЦЕНИВАНИЯ

4. ПЕРЕЧЕНЬ МАТЕРИАЛОВ, ОБОРУДОВАНИЯ И ИНФОРМАЦИОННЫХ ИСТОЧНИКОВ, ИСПОЛЬЗУЕМЫХ ДЛЯ АТТЕСТАЦИИ

# **1. ПАСПОРТ ФОНДА ОЦЕНОЧНЫХ СРЕДСТВ**

Фонд оценочных средств (ФОС) предназначен для контроля и оценки образовательных достижений обучающихся, освоивших программу профессионального модуля ПМ.04 «Выполнение работ по одной или нескольким профессиям рабочих, должностям служащих». Для освоения рабочей профессии в рамках основной профессиональной образовательной программы СПО выбрана рекомендованная ФГОС по специальности профессия 17244 «Приемосдатчик груза и багажа».

Комплект ФОС включает материалы для проведения текущего контроля и промежуточной аттестации.

## **1.1. Результаты освоения профессионального модуля, подлежащие проверке**

В результате контроля и оценки освоения профессионального модуля ПМ.04 «Выполнение работ по одной или нескольким профессиям рабочих, должностям служащих» (17244 «Приемосдатчик груза и багажа**»**) осуществляется комплексная проверка предусмотренных профессиональным стандартом по профессии следующих умений, знаний и практического опыта:

### **практический опыт:**

ПО 1 - определения объема работ на основе сменного задания при работе с грузом, погруженным в вагон, согласно техническим условиям размещения и крепления груза или правилам перевозки груза;

ПО 2 - проверки хранения груза в открытых и закрытых складах, вагонах, подлежащего выгрузке и выдаче его на местах общего пользования станций, согласно техническим условиям размещения и крепления груза или правилам перевозки груза;

ПО 3 - проверки состояния весовых приборов с последующим взвешиванием погруженного вагона, контролем массы груза и отметкой в журнале регистрации согласно техническим условиям размещения и крепления груза или правилам перевозки груза;

ПО 4 - распределения заданий между исполнителями, выполняющими погрузочно-разгрузочные операции при работе с грузом, погруженным в вагон, согласно техническим условиям размещения и крепления груза или правилам перевозки груза;

ПО 5 - предъявления вагона под погрузку в коммерческом отношении с последующей отметкой в журнале регистрации согласно техническим условиям размещения и крепления груза или правилам перевозки груза;

ПО 6 - приема груза к перевозке согласно техническим условиям размещения и крепления груза или правилам перевозки груза;

ПО 7 - оформления документов, установленных в автоматизированных системах, и на бумажных носителях при выполнении погрузочноразгрузочных операций при работе с грузом, погруженным в вагон, согласно техническим условиям размещения и крепления груза или правилам перевозки груза;

ПО 8 - осмотра вагонов для проверки состояния и безопасности размещения и крепления груза согласно техническим условиям размещения и крепления груза или правилам перевозки груза;

ПО 9 - передачи информации о выявленных коммерческих неисправностях, угрожающих безопасности движения и сохранности перевозимого груза, в пути следования согласно техническим условиям размещения и крепления груза или правилам перевозки груза;

ПО 10 - ведения документации по коммерческому осмотру вагонов согласно техническим условиям размещения и крепления груза или правилам перевозки груза.

**уметь:**

У1. пользоваться информационными автоматизированными системами:

- для организации выполнения погрузочно-разгрузочных операций при работе с грузом, погруженным в вагон;

- при коммерческом осмотре вагонов согласно техническим условиям размещения и крепления груза или правилам перевозки груза;

У2. пользоваться устройствами связи:

- при организации выполнения погрузочно-разгрузочных операций при работе с грузом, погруженным в вагон;

- при проверке состояния и правильности размещения и крепления груза в вагоне согласно техническим условиям размещения и крепления груза или правилам перевозки груза;

У3. оформлять документацию;

- при выполнении погрузочно-разгрузочных операций при работе с грузом, погруженным в вагон;

-при коммерческом осмотре вагона согласно техническим условиям размещения и крепления груза или правилам перевозки груза;

У4. пользоваться весовыми приборами при выполнении погрузочноразгрузочных операций;

У5. визуально определять нарушения размещения и крепления груза в вагоне согласно техническим условиям размещения и крепления груза или правилам перевозки груза.

**знать:**

31. нормативно-технические и руководящие документы:

- по организации выполнения погрузочно-разгрузочных операций при работе с грузом, погруженным в вагон;

- по проверке состояния и правильности размещения и крепления груза в вагоне;

32. правила технической эксплуатации железных дорог в объеме, необходимом для выполнения работ;

33. устройство грузовых вагонов в части, касающейся:

- организации выполнения погрузочно-разгрузочных операций при работе с грузом, погруженным в вагон;

- проверки состояния и правильности размещения и крепления груза в вагоне согласно техническим условиям размещения и крепления груза или правилам перевозки груза;

34. требования охраны труда в части, касающейся:

- организации выполнения погрузочно-разгрузочных операций при работе с грузом, погруженным в вагон;

-проверки состояния и правильности размещения и крепления груза в вагоне согласно техническим условиям размещения и крепления груза или правилам перевозки груза;

35. правила пожарной безопасности в части, касающейся:

- организации выполнения погрузочно-разгрузочных операций при работе с грузом, погруженным в вагон;

- проверки состояния и правильности размещения и крепления груза в вагоне согласно техническим условиям размещения и крепления груза или правилам перевозки груза;

36. порядок приема, составления и передачи информационных сообщений в части, касающейся организации выполнения погрузочно-разгрузочных операций при работе с грузом, погруженным в вагон, согласно техническим условиям размещения и крепления груза или правилам перевозки груза;

37. расположение негабаритных мест, электрифицированных участков железнодорожной станции и обесточенных участков, предназначенных для проведения коммерческого осмотра вагона согласно техническим условиям размещения и крепления груза или правилам перевозки груза;

38. правила размещения и крепления груза в вагоне согласно техническим условиям размещения и крепления груза или правилам перевозки груза.

#### **1.2 Реализуемые профессиональные компетенции**

В результате контроля и оценки по профессиональному модулю осуществляется комплексная проверка сформированности следующих профессиональных компетенций:

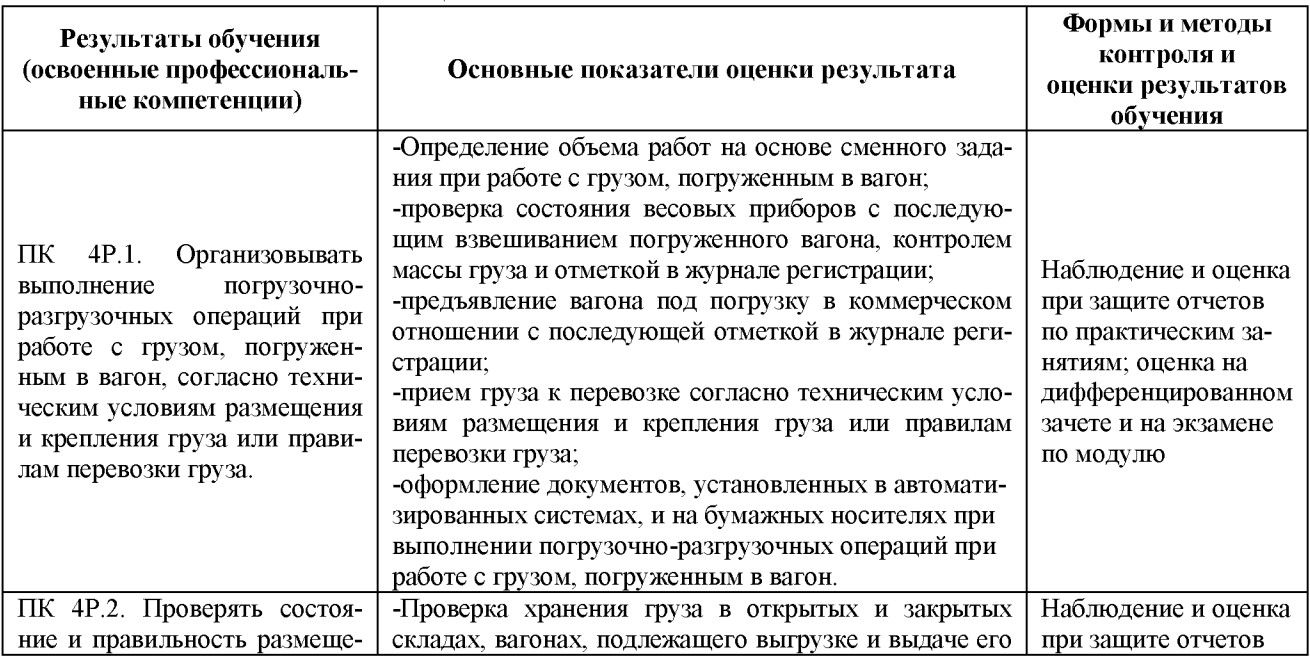

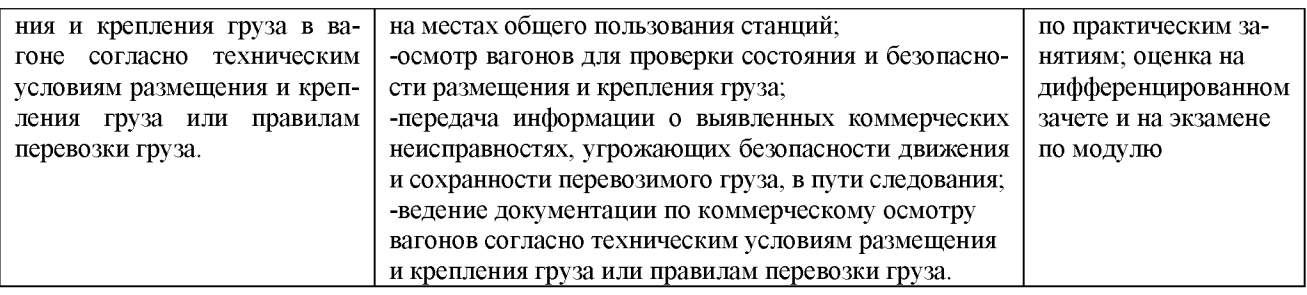

# **2. КОМПЛЕКТ ОЦЕНОЧНЫХ СРЕДСТВ**

### **Раздел 1. Организация работы приемосдатчика груза и багажа**

**Тема 1.1.** Основы грузовой и коммерческой работы на железных доро-

гах

*П роверяем ые результ ат ы обучения:* ПК4Р.1, ПО1-ПО2, У1-У3, З1

#### **Практические занятия/практическая подготовка\* № 1 (2 час.) «Формирование на персональном компьютере базы данных нормативносправочной информации о грузах «своей» станции»**

**Задание для студентов:** сформировать базу данных нормативносправочной информации о грузах ж.-д. станции (перечень грузов конкретной станции, физико-химические свойства и транспортная характеристика грузов, совместимость грузов при хранении и перевозках, наличие складской емкости под определенный груз).

**Форма отчета:** защита базы данных.

Оценка практического занятия № 1.

Отметка «отлично» ставится, если задача решена правильно, применен нужный алгоритм для решения, замечаний нет.

Отметка «хорошо» ставится при решении задачи полностью, но с небольшими арифметическими ошибками.

Отметка «удовлетворительно» ставиться, если произведен правильно только один расчет (или прибыли, или уровень рентабельности).

Отметка «неудовлетворительно» ставится за не решение задачи полностью.

**Тема 1.2** Организация приема грузов на станции отправления к перевозке в вагонах и контейнерах

*П роверяем ые результ ат ы обучения:* ПК4Р.1, ПО1-ПО2, У1-У3, З5,З7,З8,З10

# **Теоретическое занятие / практическая подготовка\* (2 час.)**

Подготовка груза к перевозке в соответствии с требованиями Устава железнодорожного транспорта Российской Федерации и Правил перевозок грузов. Способы определения веса грузов (в том числе тарно-штучных, лесных, нефтепродуктов, этилового спирта). Указание в накладной способа определения веса груза, значение этой отметки.

# **Практические занятия/практическая подготовка\* № 2 (2 час.)**

**Составление на компьютере аналогов «Книги приема грузов к отправлению» (форма ГУ-34) и «Книги выгрузки грузов» (форма ГУ-44)**

**Задание для студентов:** составить аналог «Книги приема грузов к отправлению» (форма ГУ-34) и «Книги выгрузки грузов» (форма ГУ-44)».

**Форма отчета:** предоставить аналоги и принять участие в дискуссии.

#### **Оценка практического занятия №2**

Отметка «отлично» ставиться, если задние выполнено без ошибок, показатели для решения выбраны из предложенных статей грамотно.

Отметка «хорошо» ставиться, если задание выполнено с небольшой неточностью при использовании показателей.

Отметка «удовлетворительно» ставиться, если задание выполнено с двумя недочетами.

Отметка «неудовлетворительно» ставиться, если практическое задание полностью не решено, так как алгоритм решения был выбран не правильный

# **Тема 1.3** Правила коммерческого осмотра поездов и вагонов *П роверяем ые результ ат ы обучения:* ПК4Р.1, ПО1-ПО2, У1-У3, З1-З3, З6

### **Теоретическое занятие / практическая подготовка\* (1 час.)**

Учёт коммерческих неисправностей. Порядок составления отчёта о вагонах и контейнерах с коммерческими неисправностями (форма КНО-5). Автоматизированная система коммерческого осмотра поездов и вагонов (АСКО ПВ); ее устройство и принцип работы. Телевизионная система коммерческого осмотра поездов, вагонов и контейнеров; устройство и принцип работы. Технология работы пунктов коммерческого осмотра с применением промышленного телевидения, электронно-габаритных устройств и видеоконтрольной техники.

### **Практические занятия/практическая подготовка\* № 3 (2 час.) Составление на компьютере аналогов «Книги пломбирования вагонов и контейнеров» (форма ГУ-37)**

**Задание для студентов:** составить аналог «Книги пломбирования вагонов и контейнеров»

**Форма отчета:** защитить аналог (форма ГУ-37**)** и принять участие в дискуссии.

#### **Оценка практического занятия № 3**

Отметка «отлично» ставиться, если задние выполнено без ошибок, показатели для решения выбраны из предложенных статей грамотно.

Отметка «хорошо» ставиться, если задание выполнено с небольшой неточностью при использовании показателей.

Отметка «удовлетворительно» ставиться, если задание выполнено с двумя недочетами.

Отметка «неудовлетворительно» ставиться, если практическое задание полностью не решено, так как алгоритм решения был выбран не правильный

**Тема 1.4** Запорно-пломбировочные устройства (ЗПУ)

### *П роверяем ы е результ ат ы обучения:* ПК4Р.1, ПО5-ПО10, У1-У3, З1-З6

### **Теоретическое занятие / практическая подготовка\* (1 час.)**

Способы навешивания пломб и запорных устройств на вагоны и контейнеры. Признаки, характеризующие неисправность запорных устройств. Типы ЗПУ их устройство и принцип работы. Порядок заполнения «Книги пломбирования вагонов и контейнеров» (форма ГУ-37). Изучение форм вагонных листов и порядок их составления. Ответственность приемосдатчика груза и багажа за сохранность грузов.

### **Практические занятия/практическая подготовка\*№ 4 (2 час.) Обучение способам передачи перевозочных документов в различные подразделения грузовой станции и грузоотправителям**

**Задание для студентов:** предоставить перечень перевозочных документов для передачи подразделениям грузовой станции и грузоотправителю.

**Форма отчета:** защита списка перевозочных документов.

#### **Оценка практического занятия № 4**

Отметка «отлично» ставиться, если задние выполнено без ошибок, показатели для решения выбраны из предложенных статей грамотно.

Отметка «хорошо» ставиться, если задание выполнено с небольшой неточностью при использовании показателей.

Отметка «удовлетворительно» ставиться, если задание выполнено с двумя недочетами.

Отметка «неудовлетворительно» ставиться, если практическое задание полностью не решено, так как алгоритм решения был выбран не правильный

**Тема 1.5.**Погрузка и операции по отправлению и прибытию грузов *П роверяем ы е результ ат ы обучения:* ПК4Р.1, ПО5-ПО10, У1-У3, З1-З6

#### **Теоретическое занятие / практическая подготовка\* (1 час.)**

Прием груженых вагонов и перевозочных документов на станции назначения. Регистрация прибывших грузов. Уведомление грузополучателей о прибытии грузов.

### **Практические занятия/практическая подготовка\*№ 5 (2 час.) Составление на компьютере вагонного листа и получение справок с отражением их содержания на экране дисплея и выдачей на печать**

**Задание для студентов:** оформить вагонный лист по заданию препода-

вателя.

**Форма отчета:** защита вагонного листа и участие в дискуссии.

### **Оценка практического занятия № 5**

Отметка «отлично» ставиться, если задние выполнено без ошибок, показатели для решения выбраны из предложенных статей грамотно.

Отметка «хорошо» ставиться, если задание выполнено с небольшой неточностью при использовании показателей.

Отметка «удовлетворительно» ставиться, если задание выполнено с двумя недочетами.

Отметка «неудовлетворительно» ставиться, если практическое задание полностью не решено, так как алгоритм решения был выбран не правильный

**Тема 1.6** Технические условия погрузки и крепления грузов

*П роверяем ы е результ ат ы обучения:* ПК 4Р.2, ПО3, ПО5, ПО7, ПО8, ПО9,ПО10, У1-У3,У5, З1, З3, З4, З7,З8

## **Практические занятия/практическая подготовка\*№» 6 (2 час.) Определение пределов допустимых габаритов при погрузке с помощью промышленных установок, электронно-габаритных устройств и видеоконтрольной техники**

**Задание для студентов:** определение допустимых габаритов при погрузке грузов в вагоне.

**Форма отчета:** защита предложенной формы погрузки.

### **Оценка практического занятия № 6**

Отметка «отлично» ставиться, если задние выполнено без ошибок, показатели для решения выбраны из предложенных статей грамотно.

Отметка «хорошо» ставиться, если задание выполнено с небольшой неточностью при использовании показателей.

Отметка «удовлетворительно» ставиться, если задание выполнено с двумя недочетами.

Отметка «неудовлетворительно» ставиться, если практическое задание полностью не решено, так как алгоритм решения был выбран не правильный

**Тема 1.7.**Перевозка грузов мелкими отправками, в контейнерах и пакетах. Перевозка тарно- штучных грузов

*П роверяем ы е результ ат ы обучения:* ПК4Р.1-ПК 4Р.2, ПО1, ПО7, ПО10, У1-У3, З1-З8

### *Вопросы для контроля знаний:*

1. Что такое мелкая отправка?

2. Плюсы и минусы при контейнерных и пакетных перевозках.

3. Виды перевозок.

4. На каких видах ж.-д. транспорта перевозится тарно-штучный груз.

# **Тема 1.8**.Перевозка массовых грузов на особых условиях

*П роверяем ы е результ ат ы обучения:* ПК4Р.1-ПК 4Р.2, ПО1, ПО7, ПО10, У1-У3,З1-З8

# **Теоретическое занятие / практическая подготовка\* (1 час.)**

Оформление перевозок смерзающихся грузов. Перевозка грузов с участием узкой колеи и строящихся железных дорог. Основные положения правил перевозок грузов с участием узкой колеи и линий строящихся железных дорог.

### *Вопросы для контроля знаний:*

- 1. Что такое массовый груз?
- 2. На каких видах ж.-д. транспорта перевозится массовые грузы.
- 3. Виды массовых грузов.

**Тема 1.9.**Правила перевозки опасных грузов

*П роверяем ы е результ ат ы обучения:* ПК4Р.1-ПК 4Р.2, ПО1, ПО7,ПО10, У1-У3,З1-З8

# **Теоретическое занятие / практическая подготовка\* (2 час.)**

Оформление перевозочных документов. Охрана и сопровождение взрывчатых материалов. Правила безопасности и порядок ликвидации аварийных ситуаций с опасными грузами при перевозке их по железным дорогам. Порядок привлечения специальных аварийных служб. Действия приемосдатчика груза и багажа в экстремальных ситуациях.

# *Вопросы для контроля знаний:*

1. В каких случаях применяются правила МОПОГ.

2. Перечень опасных грузов (не менее 7 видов) перевозящих ж. д.транспортом.

**Тема 1.10.**Взаимодействие таможенных органов и железных дорог при таможенном оформлении грузов

*П роверяем ы е результ ат ы обучения:* ПК4Р.1-ПК 4Р.2, ПО1, ПО4, ПО7, ПО8, ПО10,У1-У3,З1, З3,З4,З6

# **Теоретическое занятие / практическая подготовка\* (1 час.)**

Склад временного хранения грузов (СВХ). Таможенный склад. Переработка товаров под таможенным контролем. Временный ввоз (вывоз). Свободная таможенная зона. Свободный склад. Экспорт товаров. Реэкспорт товаров. Отказ от товара в пользу государства.

### *Вопросы для контроля знаний:*

1. В каком случае происходит оформление грузов таможенными органами.

# **Тема 1.11.** Перевозка багажа и грузобагажа

*П роверяем ы е результ ат ы обучения:* ПК4Р.1-ПК 4Р.2, ПО1, ПО7, ПО10,У1-У3,З1-З8

# *Вопросы для контроля знаний:*

1. Что такое багаж?

2. Что такое грузобагаж?

3. Кто ответственный за перевозку багажа и грузобагажа на ж.-д.

**Тема 1.12.**Технические средства для выполнения грузовых и коммерческих операций

*П роверяем ы е результ ат ы обучения:* ПК4Р.1-ПК 4Р.2, ПО3,ПО7, У1, У2, У4,З1, З3, З8

# **Теоретическое занятие / практическая подготовка\* (1 час.)**

Склады общего и не общего пользования, их роль и участие в общем грузообороте железных дорог. Основные сведения о конструкции и типах складов. Требования к складам, предназначенным для хранения опасных грузов. Условия хранения минеральных удобрений. Специализация складов и площадок. Основные сведения о системах пожарно-охранной сигнализации.

### *Вопросы для контроля знаний:*

1. Виды технических средств для выполнения грузовых и коммерческих операций на ж.-д. станциях.

2. Кто контролирует использование технических средств для грузовых работ.

### **Виды самостоятельной работы обучающихся**

1. Систематическая проработка конспектов занятий, учебной и специальной технической литературы.

2. Подготовка к практическим занятиям с использованием методических рекомендаций преподавателя, оформление отчетов по практическим работам и подготовка к их защите.

3. Выполнение рефератов и индивидуальных заданий.

### **Вопросы к экзамену**

*Проверяемые результаты обучения: У1-У5; 31 - 38, ПК 4P.1-ПК 4P.2; П О 1-П О 10*

- *1.* Устройство грузового отдела ж.д. станции.
- 2. Техническое оснащение.
- 3. Транспортная характеристика грузов, обрабатывающих нагрузовой ж.д. станции.
- 4. Отличительные особенности грузов согласно классификации.
- 5. Требования организации и технологии при перевозке, перегрузке грузов.
- 6. Назначение тары и упаковки.
- 7. Назначение маркировки.
- 8. Виды маркировки.
- 9. Перевозка грузов.
- 10. Транспортные и грузовые документы на перевозку грузов ж.д. транспортом.
- 11. Виды несохранности при перевозке грузов.
- 12. Порча, недостача, засортировка грузов.
- 13. Причины несохранности груза при перевозке.
- 14. Инвентарь, такелаж, оборудование грузовой станции.
- 15. Размещение груза в ж.д. вагонах согласно Правил перевозки.
- 16. Крепление груза в ж.д. вагонах согласно Правил перевозки и Правил крепления груза и багажа.
- 17. Приемосдатчик груза и багажа. Главные функции.
- 18. Основные обязанности приемосдатчика.
- 19. Кто имеет право работать приемосдатчиком?
- 20. Физико-химические свойства и транспортные характеристики свежемороженой продукции (мясо, рыба).
- 21. Физико-химические свойства и транспортные характеристики зерна.
- 22. Физико-химические свойства и транспортные характеристики песка.
- 23. Физико-химические свойства и транспортные характеристики нефти.
- 24. Физико-химические свойства и транспортные характеристики нефтепродуктов.
- 25. Физико-химические свойства и транспортные характеристики сжиженных газов.
- 26. Физико-химические свойства и транспортные характеристики химических грузов.
- 27. Физико-химические свойства и транспортные характеристики лесного груза.

#### **Вопросы к экзамену по модулю**

*П роверяем ы е результ ат ы обучения: П О 1-П О 10, У1-У5; З1 - З8, П К 4Р.1-П К 4Р.2*

#### **Перечень практических работ**

*П одробны е мет одические рекомендации по выполнению практических* работ разработаны преподавателем, рассмотрены на заседании методиче*ской комиссии и находятся в свободном дост упе в электронной сети филиала*

1. Составить вагонный лист;

2. Заполнить уведомления грузополучателям о прибытии груза и грузобагажа;

3. Произвести маркировку принятого груза (по заданию);

4. Оформить памятку приемосдатчика (оформление натурных листов или ведомостей подачи и уборки вагонов);

#### **Перечень теоретических вопросов**

Экзаменационный билет состоит из двух теоретических вопросов и одной задачи.

1. Транспортная характеристика грузов, обрабатываемых нагрузовой ж.-д. станции.

2. Отличительные особенности грузов согласно классификации.

- 3. Требования организации и технологии при перевозке, перегрузке грузов.
- 4. Назначение тары и упаковки. Назначение маркировки.

5. Транспортные и грузовые документы на перевозку грузов ж.-д. транспортом.

6. Виды несохранности груза при перевозке. Порча, недостача, засортировка грузов. Причины несохранности груза.

7. Инвентарь, такелаж, оборудование грузовой станции.

8. Перечень документов, по которым у приемосдатчика груза и багажа проходит проверка знаний.

9. Размещение груза в ж.-д. вагонах согласно Правил перевозки.

10. Крепление груза в ж.-д. вагонах согласно Правил перевозки и Правил крепления груза и багажа.

11. Приемосдатчик груза и багажа. Главные функции.

- 12. Основные обязанности приемосдатчика.
- 13. Кто имеет право работать приемосдатчиком?

14. Главные документы, которые обязан знать приемосдатчик груза и багажа.

- 15. Коммерческий акт, причина составления.
- 16. Вагонный лист, правила оформления.
- 17. Обязанности приемосдатчика груза и багажа перед приемом дежурства.
- 18. Оформление результатов осмотра вагонов
- 19. В каком случае заполняется вагонный лист в форме ГУ-38а.
- 20. Как производится учет уборки (подачи) вагонов.
- 21. Порядок заполнения памятки.
- 22. Проведение наружного осмотра вагонов, контейнеров и грузов.
- 23. Как оформляется техническое состояние вагонов.
- 24. Что проверяется при перевозках наливных грузов.
- 25. Что проверяется при перевозках отправок на сцепах.

#### **Перечень задач к теоретической части**

Определить количество грузов, которое необходимо загрузить в крытые вагоны, если известен объем вагона:  $V=138$  м<sup>3</sup> и размеры грузовых мест (длиннаХширинаХвысота) мм

- 1 вариант мыло в ящ  $640\times400\times220$  мм
- 2 вариант мука в мешках джутовых  $900\times450\times250$  мм
- 3 вариант соль в мешках джутовых  $600\times450\times180$  мм
- 4 вариант сахар в мешках джутовых  $750\times570\times250$  мм
- 5 вариант цемент в мешках бумажных  $750\times400\times160$  мм
- 6 вариант гвозди в ящ. дощ. 579×310×190 мм
- 7 вариант агар-агар в ящ. карт.  $320 \times 270 \times 220$  мм
- 8 вариант шоколад в ящ. дощ.  $600\times390\times260$  мм
- 9 вариант консервы рыбные в ящ. к/к  $370\times280\times250$  мм
- 10 вариант асбест в мешках бумажных  $850 \times 620 \times 140$  мм
- 11 вариант сухофрукты в мешках бумажных  $850\times600\times100$  мм

Определить количество грузов, которое необходимо загрузить в полувагоны, если известно объем вагона:  $V=75.2$  м<sup>3</sup> и размеры грузовых мест (длиннаХширинаХвысота) мм.

1 вариант – металл листовой в связках на поддоне  $1600\times1200\times220$  мм

2 вариант - круглый лес объем одного места 1,7 м.

Определить количество грузов, которое необходимо загрузить в рефрижераторы, если известно объем вагона:  $V=113$  м<sup>3</sup> и размеры грузовых мест (длиннаХширинаХвысота) мм.

1 вариант – свежемороженная продукция в коробках  $440\times290\times110$  мм 2 вариант – крабы свежемороженные в пакетах 515 $\times$ 325 $\times$ 145мм.

# **3. МЕТОДИЧЕСКИЕ МАТЕРИАЛЫ, ОПРЕДЕЛЯЮЩИЕ ПРОЦЕДУРУ ОЦЕНИВАНИЯ**

## **3.1 Формы и методы оценивания знаний, умений, практических навыков**

Предметом оценки служат умения и знания, практический опыт предусмотренные профессиональным стандартом по профессии «Приемосдатчик груза и багажа», направленные на формирование профессиональных компетенций.

В процессе изучения профессионального модуля предусмотрены следующие формы контроля: текущий контроль и промежуточная аттестация.

Текущий контроль успеваемости обучающихся осуществляется по всем видам работ, предусмотренным рабочей программой профессионального модуля, осуществляется преподавателем, ведущим аудиторные занятия.

Текущий контроль успеваемости проводится в следующих формах:

устная (устный опрос, доклад по результатам самостоятельной работы и др.);

- контроль выполнения практических занятий;

- контроль выполнения самостоятельных работ.

Результаты текущего контроля успеваемости фиксируются в журнале занятий с соблюдением требований по его ведению.

Промежуточная аттестация - это элемент образовательного процесса, призванный определить соответствие уровня и качества знаний, умений и навыков обучающихся, установленным стандартом требованиям.

Формой аттестации по профессиональному модулю является экзамен по модулю.

Экзамен по модулю проводится по завершении теоретического обучения и прохождении учебной практики по модулю.

К экзамену допускаются студенты, освоившие теоретическую подготовку и выполнившие программу учебной практики.

# **3.2 Критерии оценки**

### **3.2.1. Устный ответ**

*«Отлично»,* если студент:

- полно раскрыл содержание материала в объеме, предусмотренном программой и учебником;

- изложил материал грамотным языком в определенной логической последовательности, точно используя техническую терминологию и символику;

- правильно выполнил рисунки, чертежи, графики, сопутствующие ответу;

- показал умение иллюстрировать теоретические положения конкретными примерами, применять их в новой ситуации при выполнении практического задания;

- продемонстрировал усвоение ранее изученных сопутствующих вопросов, сформированность и устойчивость используемых при отработке умений и навыков;

- отвечал самостоятельно без наводящих вопросов преподавателя.

Возможны одна-две неточности при освещении второстепенных вопросов или в выкладках, которые студент легко исправил по замечанию преподавателя.

«*Хорошо»*, если он удовлетворяет в основном требованиям на оценку «5», но при этом имеет один из недостатков:

- в изложении допущены небольшие пробелы, не исказившие содержание ответа;

- допущены один-два недочета при освещении основного содержания ответа, исправленные по замечанию преподавателя;

- допущены ошибка или более двух недочетов при освещении второстепенных вопросов или в выкладках, легко исправленные по замечанию преподавателя.

*«Удовлетворителъно»* ставится в следующих случаях:

- неполно или непоследовательно раскрыто содержание материала, но показано общее понимание вопроса и продемонстрированы умения, достаточные для дальнейшего усвоения программного материала;

- имелись затруднения или допущены ошибки в определении понятий, использовании технической терминологии, исправленные после нескольких наводящих вопросов преподавателя;

- студент не справился с применением теории в новой ситуации при выполнении практического задания, но выполнил задания обязательного уровня сложности по данной теме.

«Неудовлетворительно» ставится в следующих случаях:

не раскрыто основное содержание учебного материала;

- обнаружено незнание или непонимание студентом большей или наиболее важной части учебного материала;

- допущены ошибки в определении понятий, при использовании технической терминологии, которые не исправлены после нескольких наводящих вопросов преподавателя.

#### **3.2.2. Практические занятия**

*«Отлично»* ставится, если:

- работа выполнена полностью;

в логических рассуждениях и обосновании решения нет пробелов и ошибок;

- студент самостоятельно выполнил все этапы решения задач на ЭВМ

работа выполнена полностью и получен верный ответ или иное требуемое представление результата работы

- возможна одна неточность, описка, не являющаяся следствием незнания или непонимания учебного материала.

*«Х орош о»* ставится, если:

- работа выполнена полностью, но при выполнении обнаружилось недостаточное владение навыками работы с ЭВМ в рамках поставленной задачи;

- правильно выполнена большая часть работы (свыше 85 %), допущено не более трех ошибок

*«Удовлет ворительно»* ставится, если:

- работа выполнена не полностью, допущено более трех ошибок, но студент владеет основными навыками работы на ЭВМ, требуемыми для решения поставленной задачи.

*«Н еудовлет ворит ельно»* ставится, если:

- допущены две (и более) грубые ошибки в ходе работы, которые студент не может исправить даже по требованию педагога

# **3.2.3. Критерии оценивания экзамена по модулю**

Профессиональный модуль «Выполнение работ по одной или нескольким профессиям рабочих, должностям служащих» считается освоенным, если обучающийся на экзамене выполнил все предусмотренные задания на положительную отметку, имеет итоговую положительную оценку по практике.

Оценки по результатам экзамена по модулю выставляются комплексная по принятой пятибалльной шкале: «отлично», «хорошо», «удовлетворительно», «неудовлетворительно».

Установлены следующие критерии оценок:

*«Отлично» -* теоретическое содержание профессионального модуля освоено полностью, без пробелов, необходимые практические навыки работы с освоенным материалом сформированы, все предусмотренные рабочей программой задания выполнены;

«*Х орош о*» - теоретическое содержание профессионального модуля освоено полностью, без пробелов, необходимые практические навыки работы с освоенным материалом в основном сформированы, все предусмотренные рабочей программой задания выполнены, некоторые из выполненных заданий содержат незначительные ошибки;

«*Удовлетворительно*» - теоретическое содержание профессионального модуля освоено частично, но пробелы не носят систематического характера, необходимые практические навыки работы с освоенным материалом в основном сформированы, большинство, предусмотренных рабочей программой заданий выполнено, некоторые виды заданий выполнены с ошибками;

«*Н еудовлет ворит ельно*» - теоретическое содержание профессионального модуля не освоено, необходимые практические навыки работы не сформированы, большинство, предусмотренных рабочей программой заданий не выполнено.

# **4. ПЕРЕЧЕНЬ МАТЕРИАЛОВ, ОБОРУДОВАНИЯ И ИНФОРМАЦИ-ОННЫХ ИСТОЧНИКОВ**

### **4.1. Материально-техническое оснащение**

Рабочая учебная программа профессионального модуля реализуется в лаборатории «Автоматизированные системы управления».

Оборудование лаборатории:

- рабочее место преподавателя;
- рабочие места для обучающихся;
- наглядные пособия (плакаты, стенды);
- учебно-методический комплекс для студентов.
- Технические средства обучения:
- персональные компьютеры;
- лицензионное программное обеспечение.

Реализация рабочей учебной программы профессионального модуля предусматривает обязательную учебную практику. Оборудование и техническое оснащение рабочих мест соответствует освоению профессиональных компетенций.

# **4.2. Информационное обеспечение обучения**

Перечень рекомендуемых учебных изданий, Интернет-ресурсов, дополнительной литературы

*Основные источники:*

1. Перепон В.П. Организация перевозок грузов/В.П.Перепон - М.: Альянс, 2015.

2. Семенов В.М. Организация перевозок грузов: учебник. - М.:Академия, 2013.

# *Дополнительные источники:*

- 1. Дудченко, В.А. Технология грузовых перевозок: иллюстрированное учебное пособие/В.А. Дудченко.-М.:Маршрут,2006.-19с.:ил..
- 2. Инструкция по актово претензионной работе на железных дорогах государств- участников Содружества, Латвийской Республики, Литовской Республики, Эстонской Республики, 1994г. (не переиздавалась).
- 3. Правила перевозок грузов железнодорожным транспортом: сборник. Кн.1.-М.: Юртранс,2003.-712с. (не переиздавался).
- 4. Прейскурант №10-01. Тарифы на перевозки грузов и услуги инфраструктуры, выполняемые Российскими железными дорогами. Тарифное руководство №1. Ч.1. -Н.: МПС РФ, 2003. -160с.
- 5. Прейскурант №10-01. Тарифы на перевозки грузов и услуги инфраструктуры, выполняемые Российскими железными дорогами. Тарифное руководство №1. Ч.2. -Н.: МПС РФ, 2003. -464с.
- 6. Распоряжение ОАО «РЖД» от 01.03.2007 г. № 333р Инструкция по ведению на станциях коммерческой отчетности при грузовых перевозках ОАО «РЖД».
- 7. Распоряжение ОАО «РЖД» от 01.06.2005 г. № 834р «Об утверждении Классификации коммерческих неисправностей грузовых вагонов».
- 8. Распоряжение ОАО «РЖД» от 15.02.2005 г. № 198р Типовая должностная

инструкция приемосдатчика груза и багажа ОАО «РЖД».

- 9. Служебная инструкция к Соглашению о международном железнодорожном грузовом сообщении (СИ к СМГС). Действует с 1 июля 1990 г. Переиздано с изменениями и дополнениями на 1 января 1998 г. - М.: Транспорт, 1998. (не переиздавалась).
- 10. Тарифное руководство №4 книга 2 часть1,2 М.: Транспорт, 2001(не переиздавался).
- 11. Технические условия размещения и крепления грузов в вагонах и контейнерах. - Утверждены МПС России от 27.05.03г. №ЦМ-943 (не переиздавался).
- 12. Федеральный закон от 10.01.03г. №18-ФЗ «Устав железнодорожного транспорта в Российской федерации».

*Интернет ресурсы :*

- 1. Сайт Петербургского государственного университета путей сообщения http: /[/ www.pgups.ru/](http://www.pgups.ru/)
- 2. Сайт Российские железные дороги http: // rzd.ru/
- 3. Сайт СЦБИСТ http: // scbist.com/
- 4. Электронно библиотечная система «Издательства Лань». Сайт http//e.Lanbook.com, elsky@ lanbook.ru
- 5. Электронно библиотечная система. Научно технический центр МГУ имени адмирала Г.И. Невельского. <http://www.old.msun.ru>
- 6. Электронно библиотечная система. Университетская библиотека онлайн. [www.biblioclub.ru](http://www.biblioclub.ru)
- 7. Электронно библиотечная система «Юрайт» ООО «Электронное издательство Юрайт»: [www.Biblio-online.ru](http://www.Biblio-online.ru), online.ru, t-mail: ebs@ urait.ru
- 8. Электронно библиотечная система. «IPRBooks». ООО «Ай Пи Эр Медиа»: <https://www.iprbookshop.ru>

# **Дополнение и изменение в фонде оценочных средств на 20\_\_/20\_\_учебный год**

В фонд оценочных средств вносятся следующие изменения:

Фонд оценочных средств пересмотрен на заседании цикловой методической комиссии (ЦМ К)\_\_\_\_\_\_\_\_\_\_\_\_\_\_\_\_\_\_\_\_\_\_\_\_\_\_\_\_\_\_\_\_\_\_\_\_\_\_\_\_\_\_\_\_\_\_\_\_\_\_\_\_\_\_ Протокол от  $\begin{array}{|c|c|c|}\hline 20 & \Gamma_{\cdot}\ {\rm N\!e} & \\\hline \end{array}$ 

Председатель ЦМК \_\_\_\_\_\_\_\_\_\_\_\_\_\_\_\_\_\_\_\_ И.О. Фамилия